# **Projekt**

## **"Schüler kartografieren ihren Wohnort"**

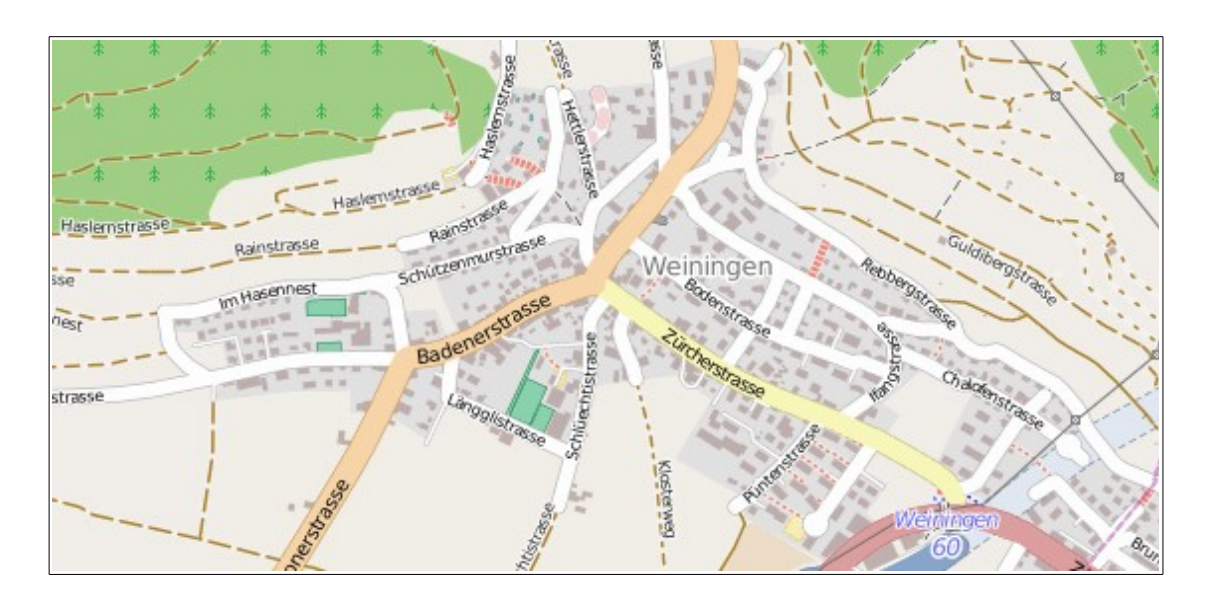

### **Projektbeschreibung**

Schüler kartografieren ihren Wohnort oder die Schulgemeinde in einer Schulklasse, Arbeitsgemeinschaft oder Projektgruppe. Fehlende Kartenobjekte werden hinzugefügt und falsche oder veraltetete Kartenangaben werden korrigiert. Das Projekt umfasst vier Schritte:

- Einweisung in das Projekt in der Schule
- Kartografische Erfassung in der Gemeinde
- Kartografische Erfassung in OpenStreetMap am Computer
- Besprechung und Präsentation der Ergebnisse

Das Projektziel ist die Verbesserung der kartografischen Erfassung der Gemeinde in der Open Source Kartografie-Anwendung "OpenStreetMap" im Internet: http://www.openstreetmap.org

### **Lernziele**

- Primäre Lernziele
	- Kennenlernen von praxisnaher Geografie
	- Vertiefen der Kenntnisse über die eigene Gemeinde
	- Abbilden der kartografischen Erfassung in einer Computerkarte
- Sekundäre Lernziele
	- Teamarbeit in einer Projektgruppe
	- Erlernen eines Computerprogramms zur Kartografie
	- Bewusstsein erlangen über die Open Source Community
	- Erfolgserlebnis durch den eigenen Beitrag zur digitalen Allmende (siehe Wikipedia)
	- Alternativen zum kommerziell dominierten Internet erfahren

### **Projektablauf**

Erläuterung des Projekts in einer oder zwei Schulstunden im Rahmen des Geografieunterrichts.

Im ersten Teil wird das Projekt, dessen Ablauf und Ziele erklärt. Dies erfolgt durch den Geografielehrer in Zusammenarbeit mit dem Projektinitiator und der Schülergruppe. Nach der Einweisung verstehen die Schüler das Projekt und dessen Ablauf. Insbesondere sind sie sich über ihren Beitrag und die Bedeutung ihrer Mitarbeit im Klaren.

Im zweiten Teil wird die Erfassung der Geodaten und die Übertragung in die Internetkartografie erklärt und anhand von Beispielen verdeutlicht. Eventuell können Schüler am Computer das Editieren von Geodaten ausprobieren und Fragen stellen.

Im nächsten Projektschritt erfolgt das Kartografieren der Gemeinde. Dazu begehen die Schüler in Gruppen oder alleine die Gemeindequartiere. Als Arbeitsmittel dienen Papierausdrucke der aktuellen OSM-Karten des zu begehenden Gebiets. Die Angaben auf der Karte werden mit der realen Situation abgeglichen; falls Korrekturen oder Erweiterungen erkannt werden, können diese per Hand auf dem Kartenausdruck notiert werden. Diese Notizen dienen der späteren Übertragung in die Kartografieanwendung.

Danach (Zuhause oder in der Schule) werden die auf den Kartenausdrucken erhobenen Daten in die Kartografieanwendung übertragen und gesichert. Einige Tage später sind diese Änderung dann im Internet bei OpenStreetMap sichtbar und stehen der gesamten Bevölkerung kostenlos zur Verfügung.

Bei einer Abschlussveranstaltung in der Schule werden die Projektschritte, Erfahrungen und Ergebnisse besprochen und gewürdigt. Hierbei zeigt sich die Summe der von den Schülern geleisteten Arbeit. Wichtig ist die kritische Betrachtung des Projekts und dessen Ergebnis sowie die Motivation der Schüler.

#### Gutes tun und darüber sprechen!

Ein Ziel des Projektabschlusses ist die Weitergabe des Erreichten und der Erfahrungen an andere. Die Arbeitsgruppe kann mit anderen Schulen Kontakt aufnehmen um über ihr Projekt zu berichten und weitere Kartografieprojekte anstossen.

### **Arbeitsmittel**

#### **OpenStreetMap - OSM**

OpenStreetMap ist ein freies Projekt, das für jeden frei nutzbare Geodaten sammelt (Open Data). Mit Hilfe dieser Daten können Weltkarten errechnet oder Spezialkarten abgeleitet werden sowie Navigation betrieben werden. Auf der OpenStreetMap-Startseite ist eine solche Karte abrufbar. Der Kern des Projekts ist eine Wiki-ähnliche Datenbank mit geographischen Daten. Diese dürfen gemäss der Open Database License verwendet werden. Dadurch ist eine Einbindung in Drucke, Webseiten und Anwendungen wie Navigationssoftware möglich, ohne durch restriktive Lizenzen beschränkt zu sein oder Entgelte zahlen zu müssen.

#### **Erfassen vor Ort**

Für die Erfassung von neuen oder die Korrektur von aktuellen oder falschen Kartendaten werden Ausdrucke (Kartenausschnitte) zur Verfügung gestellt in denen die Schüler ihre Angaben

schriftlich erfassen können. Diese Angaben sind für die spätere Übertragung in den OSM-Editor erforderlich.

Welche Daten werden von den Schülern erfasst?

Grundsätzlich können alle geografischen Elemente erfasst bzw. korrigiert werden. Hier einige Beispiele: Häuser, Strassen, Wege, Gelände, Infrastruktur, Öffentlicher Verkehr, Geschäfte, Kleinstrukturen wie Spielplätze, Brunnen, Briefkästen, Bäume, Treppen und vieles mehr. Die Elemente können detailliert beschrieben werden, z.B. bei Häusern: Hausnummer, Gebäudeart, Etagen, Adresse, Zugänglichkeit, usw.

#### **Übertragen ins Internet**

Für die Übertragung der gesammelten Geodaten steht die Anwendung "OpenStreetMap Editor" im Internet zur Verfügung. Hierbei handelt es sich um eine einfach zu bedienende Applikation, die nach kurzer Einarbeitung von den Schülern problemlos bedient werden kann. Die Bedienung wird anhand von Beispielen demonstriert und geübt.

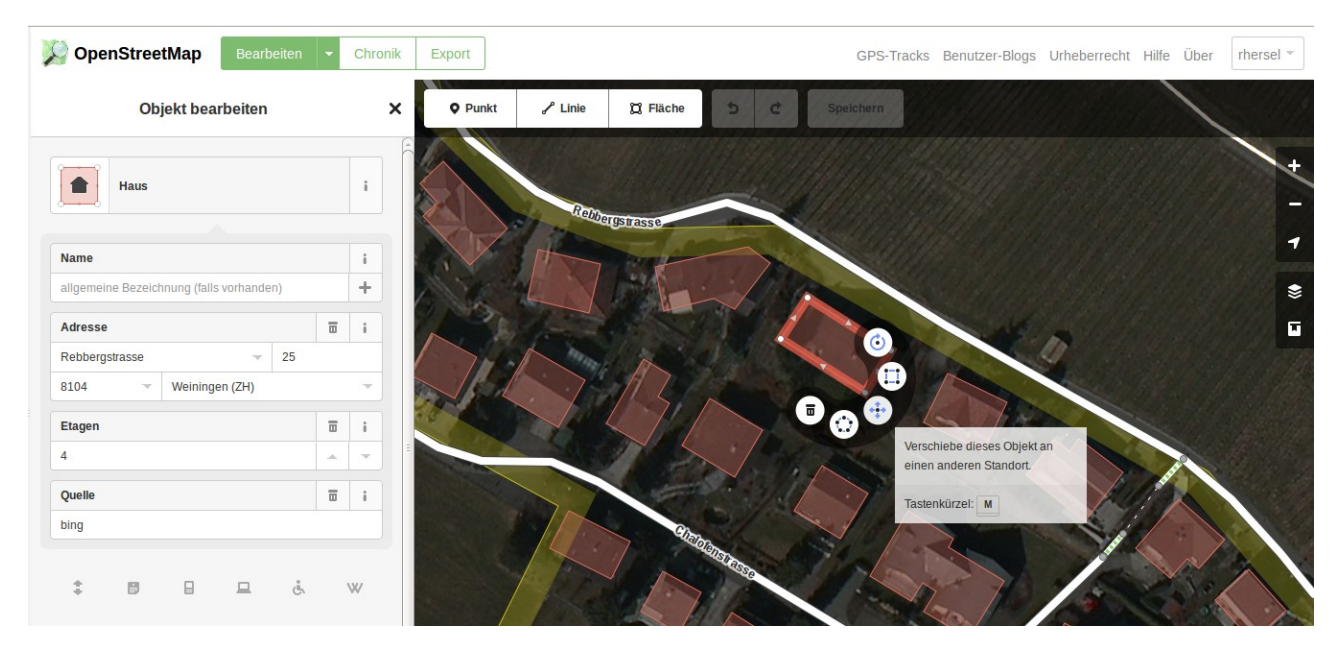

Der Editor stellt die Schnittstelle zwischen der kartografischen Erfassung der Schüler und der Publikation der Arbeiten im Internet dar. Einige Tage nach der Erfassung ist das Projektergebnis im Internet bei OpenStreetMap sichtbar und steht der Allgemeinheit zur Verfügung.

### **Projektinitiator**

Ralf Hersel Dipl. Informatiker Rebbergstrasse 25 8104 Weiningen

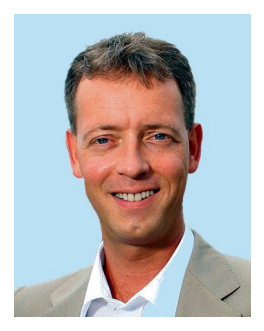

Ich arbeite als Produkt Manager bei einer internationalen IT-Firma in Zürich. Seit 10 Jahren beschäftige ich mich privat mit Freier und Offener Software. Dabei ist mir insbesondere die Zusammenarbeit in der Open Source Community ein Anliegen. Anfang 2012 habe ich den Verein Tuxeros gegründet dessen Zweck die Verbreitung von Wissen rund um Linux und Open Source Software in der Schweiz ist. Der Verein hat zahlreiche Veranstaltungen zu diesem Thema durchgeführt, darunter auch den jährlichen Kongress Ubucon in Winterthur, Zürich, Bern und Basel im nächsten Jahr.

Der Verein und der Projektinitiator verfolgen keinerlei kommerziellen Interessen sondern sind ausschliesslich dem Gemeinwohl und der Sache verpflichtet.

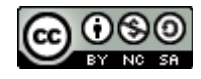

Dieses Werk ist lizenziert unter einer [Creative Commons Namensnennung - Nicht-kommerziell - Weitergabe unter gleichen](http://creativecommons.org/licenses/by-nc-sa/4.0/) [Bedingungen 4.0 International Lizenz](http://creativecommons.org/licenses/by-nc-sa/4.0/)